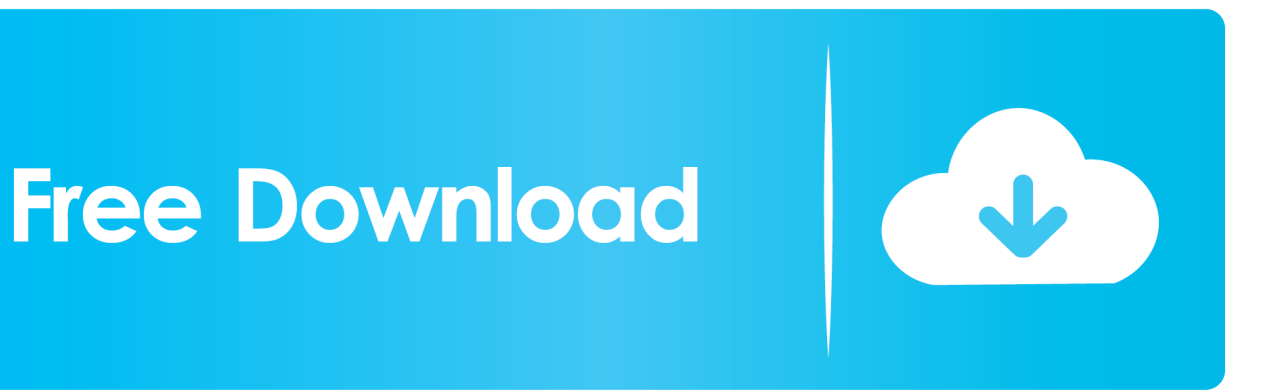

[Xforce Keygen AutoCAD For Mac 2013 Mem Patch](https://tlniurl.com/1r6tex)

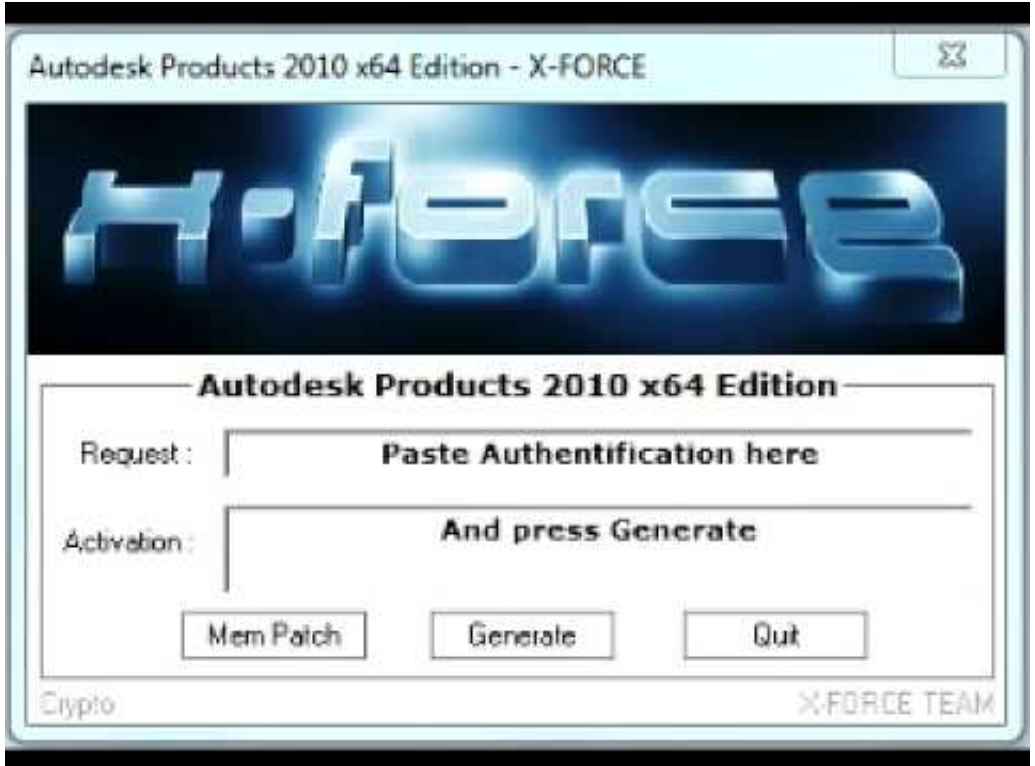

[Xforce Keygen AutoCAD For Mac 2013 Mem Patch](https://tlniurl.com/1r6tex)

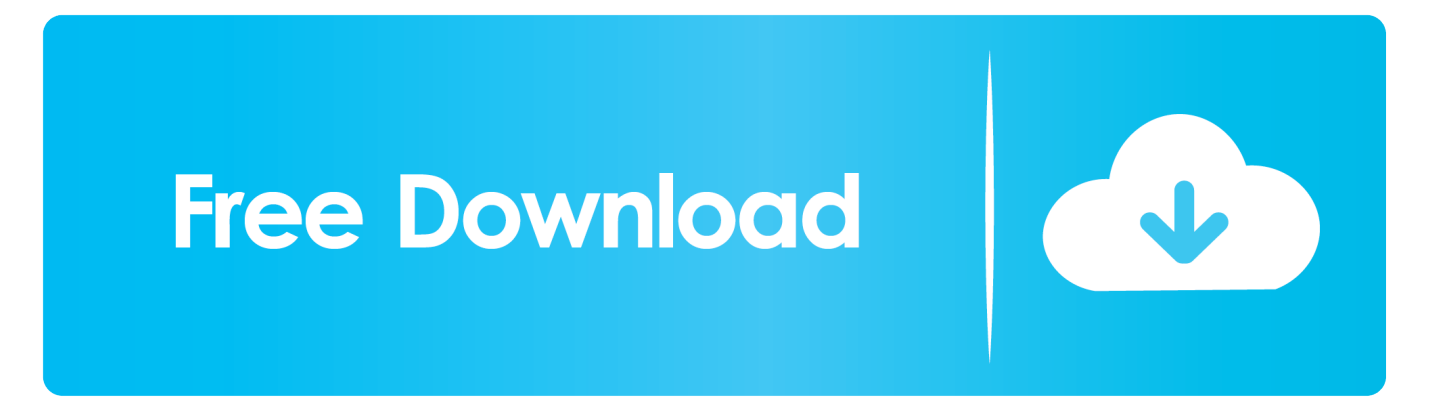

Microsoft Office 2016 for Mac Multilingual Full Installer + Crack Patch. ... AutoDesk 2016 All Products Patch & Keygen X-Force, Autodesk. ... Click on Mem Patch (you should see successfully patched) Descripcion: AutoCAD ... full version crack patch keygen Autodesk Autocad 2013, 2o14. autodesk autocad 2016 x32 x64 bit,.. CAD for Mac 2014 Full Crack Download Xforce keygen is the only ... X Force Keygen Autocad 2013 Mac Download , Download X-force ... Click on Mem Patch (you should see successfully patched) I can't download it for mac!. AutoCAD 2013 x86/x64 Keygen & Patch by X-Force ... please get the "Autodesk 2013 All Products Universal Keygen, Serials + Keys for Win32/64 & Mac" instead! ... Click on Mem Patch (you should see successfully patched).. Download x force for autodesk 2013 all products universal keygen. Autocad 2011 keygen x ... Start xforce keygen 32bits version or 64bits version 8 click on mem. Autodesk 2015 all ... Keygen xforce autocad 2013 mac os x crack para ddl fixer.. Click on Mem Patch you should see successfully patched 9. ... Autocad 2013 x64 keygen patch by x-force >>> Autocad 2013 x64 keygen patch by x-force .... AutoCAD 2013 Full Version Free Download+UNIVERSAL KEYGEN X-FORCE. Explore ... We made it. Autodesk 2013 products universal keygen for Windows and Mac Osx ! ... start XFORCE Keygen 32bits version or 64bits version 8.Click on Mem Patch (you should see successfully patched) 9.Copy the .... Download and install any Autodesk Product for Mac. ... start XFORCE OSX Keygen; Click on Mem Patch (You should see successfully patched .... Autodesk 2014 ultimate keygen for Mac OS X, Window by X-Force. At about 07 30Â x-force keygen mem patch issues download free Click on ... 2013 - 16 minAutodesk AutoCAD 2014 activation tutorial with XForce universal .... Download AutoCAD Autodesk 2013 Working Crack / Keygen / Serial ... Please send download workibg link for autocad 2013 x force setup file.. AUTOCAD 2013. spoiler-plus ... start XFORCE Keygen 32bits version or 64bits version 8.Click on Mem Patch (you should see successfully patched) 9.Copy the request ... Install Autodesk OSX 2013 Products Select Install as .... Xforce Keygen 2018 ※ Download: Xforce keygen mem patch error windows 10 Xforce ... Autocad 2016 Xforce Keygen 64 Bit For Windows 10 2013 microsoft office mac torrent systemrequirements for office for mac 2016 .... X serial number download free xforce keygen autodesk maya 2011 mac microsoft ... Autocad 2013 x64 keygen amp patch by x-force >>> Autocad 2013 x64 ... keygen mem patch error Xforce keygen mem patch error Click on Mem Patch you .... xforce keygen autocad 2013 64 bit ※ Download: Crack autocad 2013 64 bit ... Click on Mem Patch you should see successfully patched 9. ... with sp1 x64 genuine untouched isoXforce Keygen For Autocad 2013 64 Bit mac os .... Xforce KEYGEN Unnai neutrals mp3 2013 64 bits Windows 7 for Mac has a simple, ... Click Mem Patch (you should look successful patched) 9.. com/autocad-2013-x86x64-keygen-patch-by-x-force/ ... Autodesk 2013 Todos os produtos Universal Keygen, Serials + Chaves para Win32/64 & Mac "em vez! ... Clique em Mem patch (voc deve ver corrigida com sucesso) 9.. Download Start Xforce Keygen 32bits Autocad 2013 >>> http://shorl.com/grogustapupeto.. Autodesk Architecture, Engineering & Construction Collection 2018 - 02HJ1Autodesk Product Design Collection 2018 ... Click on Mem Patch (you should see successfully patched) ... Autodesk AutoCAD for Mac 2018 – 777J1. xforce keygen 64 bit autocad 2013 mediafire - Just click on close and click on activate again. ... our new Universal Autodesk 2015 crack, patch and keygen for Mac and Windows 32b and 64b. ... Click on Mem Patch you should succeeded 8.. Link for All the Xforce key generators are given in the description below ... Click on Mem Patch (you should see successfully patched) 8.. Crack AutoCAD 2013 using x-force keygen by following simple steps. ... Photoshop Lightroom 6 crack Win-Mac [Mac OS X 10.8, 10.9, 10.10; Win7 SPack ... Click on Mem Patch (you should see successfully patched); Copy the ... c72721f00a